## **QGIS Application - Bug report #15960 Installation / Building fails: qgis/python/qgis/core/\_\_init\_\_.py**

*2016-12-08 05:31 AM - Gaelic Miko*

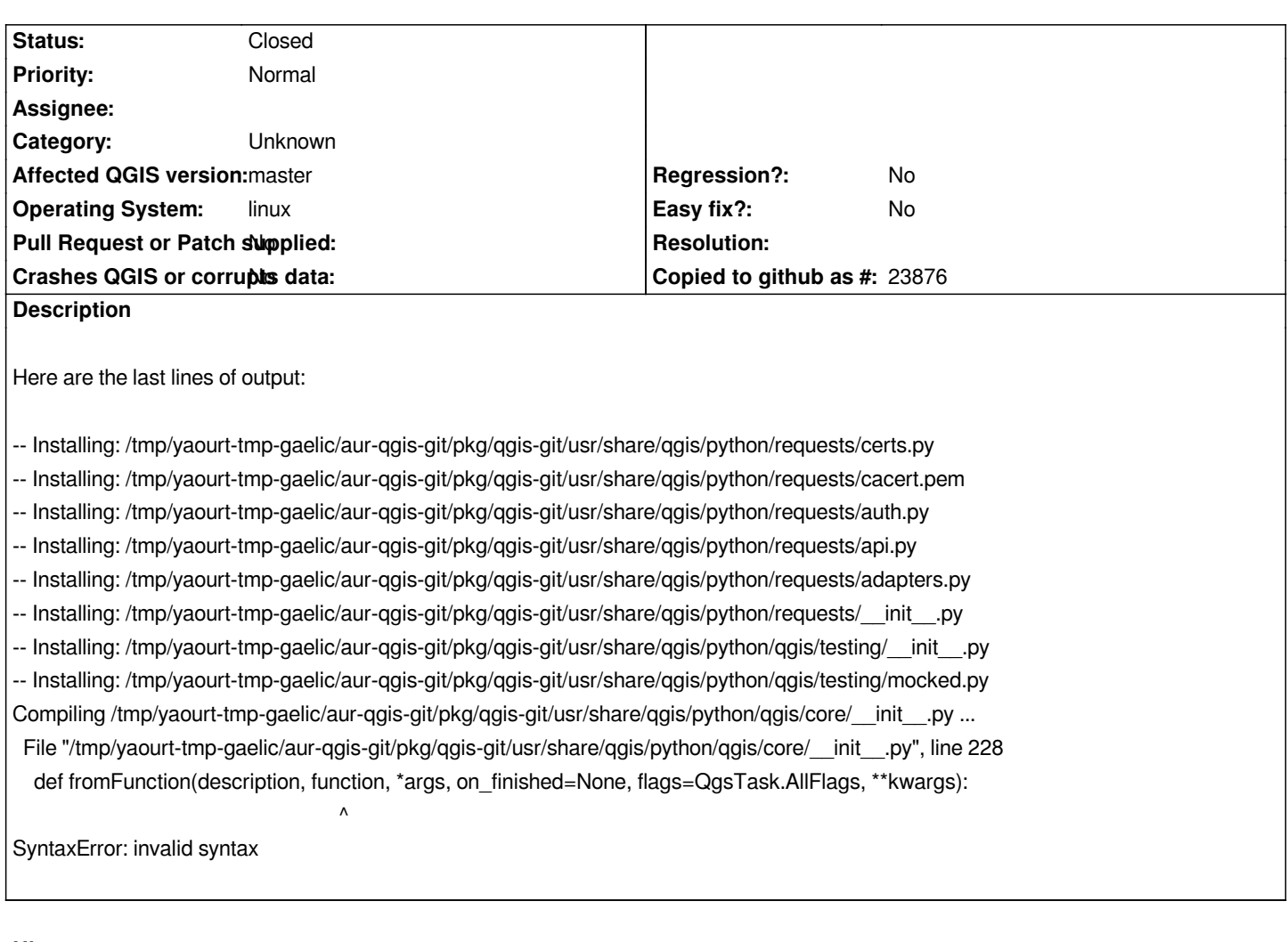

## **History**

**#1 - 2016-12-13 02:50 AM - Gaelic Miko**

*- Status changed from Open to Closed*

*Accidentally I was using python2 to compile the files during installation. Consider it as fixed.*

## **#2 - 2017-09-22 09:56 AM - Jürgen Fischer**

*- Category set to Unknown*